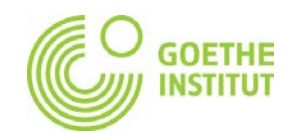

# **Foto: "Künstliche Intelligenz" A1–B1**

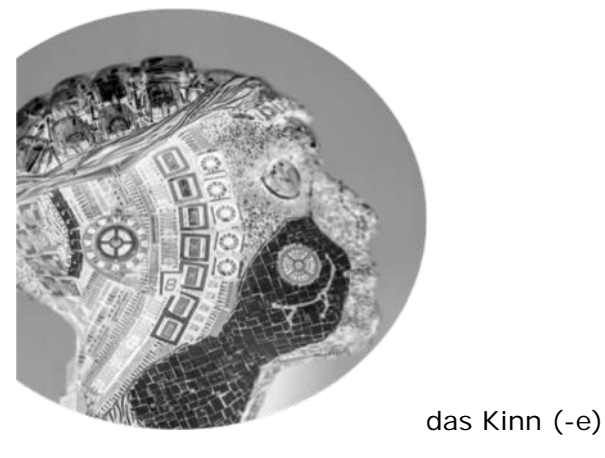

Ausschnitt: picture alliance/ dpa | Guido Kirchner

**1 Seht euch das Bild an. Könnt ihr das Bild mit den folgenden Wörtern beschriften? Wie lauten die Pluralformen?**

*das Gehirn – das Kabel – das Ohr – das Auge – die Nase – der Computer – das Kinn die Stirn - der Kopf – der Hals – der Mund – das Genick – der Mikrochip*

**2 Was hat das Bild mit dem Thema "Künstliche Intelligenz" zu tun? Welche anderen Vokabeln fallen euch zu dem Thema ein? Schreibt sie in die Wortwolke.**

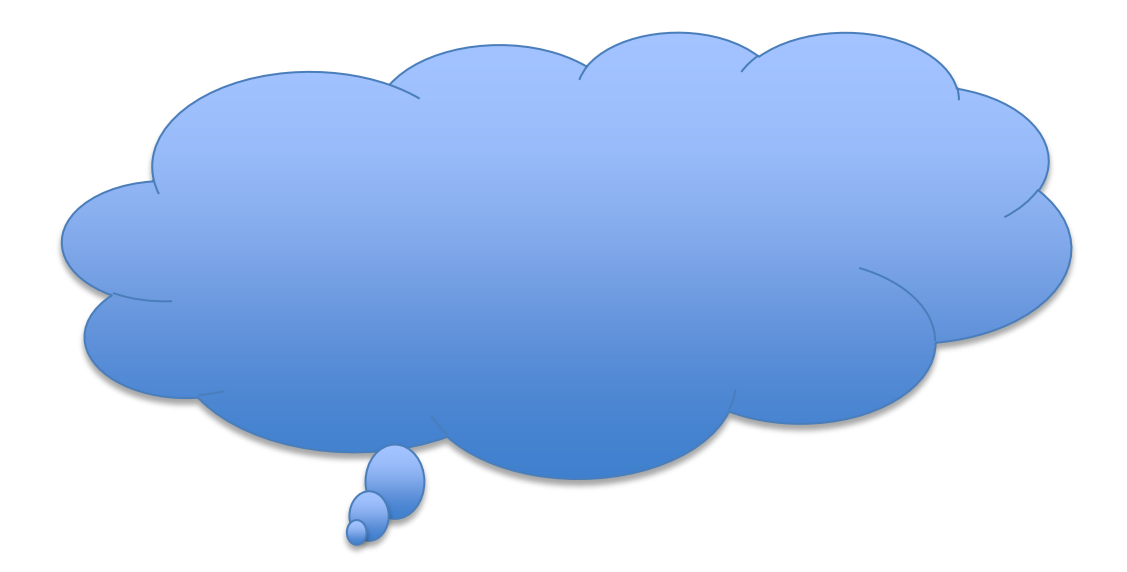

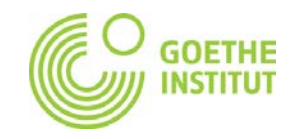

# **Text: "Künstliche Intelligenz" A2/B1**

**1.1 Im Text "Künstliche Intelligenz" gibt es viele** *Fremdwörter***. Fremdwörter sind Wörter, die aus einer anderen Sprache ins Deutsche gekommen sind, zum Beispiel** *Auto* **(aus dem Griechischen). Könnt ihr im Text andere Fremdwörter finden? Unterstreicht sie.**

#### **1.2 Was hört ihr wann? Schreibt die Zahlen eins bis zwölf neben die Wörter.**

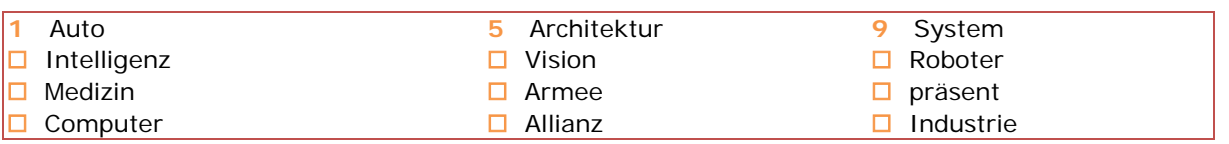

#### **1.3 Lest die Wörter aus Aufgabe 1.1 laut. Wie viele Silben haben sie? Ordnet zu. Kennt ihr Artikel und Plural?**

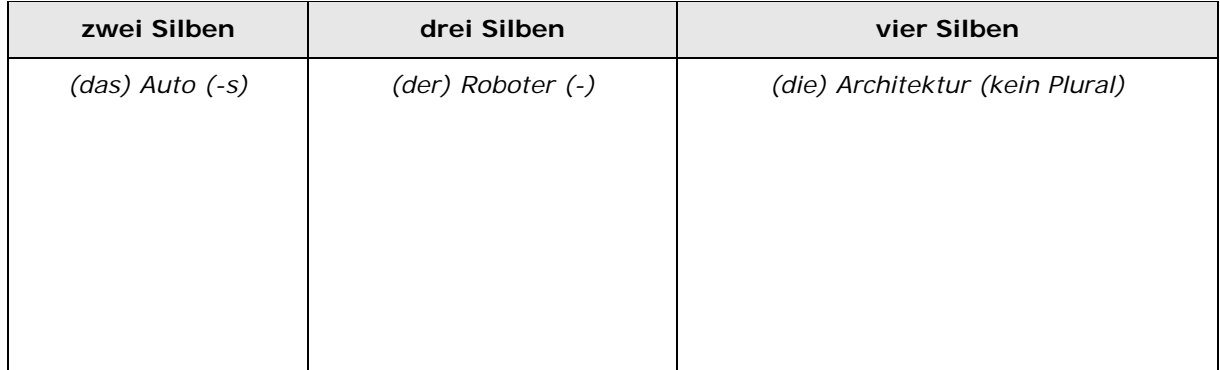

**1.4 Lest die Wörter aus Aufgabe 1.2 noch einmal laut mit eurer jeweiligen Partnerin oder eurem jeweiligen Partner. Wo ist der Akzent? Ordnet zu. Manchmal passen mehrere Wörter.**

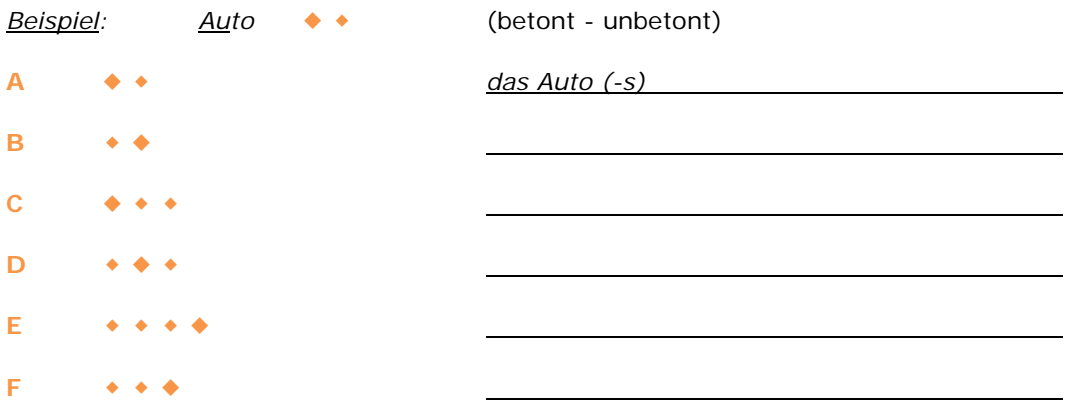

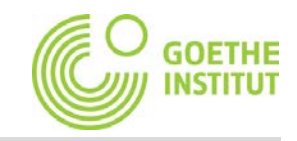

# **Text: "Der malende Computer" A2/B1**

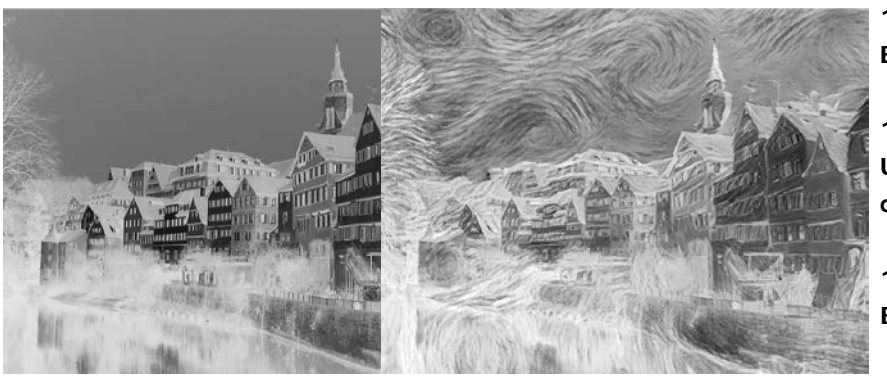

**1.1 Seht euch die zwei Bilder an. Was seht ihr?**

**1.2 Was ist der Unterschied zwischen den zwei Bildern?**

**1.3 Wie wurden die Bilder gemacht?**

**2.1 Lest den Text "Der malende Computer". Beantwortet die Fragen. Verwendet das Passiv.**

A Was ist , neuronaler Stiltransfer<sup>"?</sup>

**B** Wo und von wem wurde die Möglichkeit entdeckt, mithilfe künstlicher Intelligenz ein Foto in ein Gemälde zu verwandeln?

**C** Welche Vision hat einer der Erfinder des neuronalen Stiltransfers für die Zukunft?

**D** Welche Fähigkeit muss dem Gerät beigebracht werden, damit es den neuronalen Stiltransfer durchführen kann?

**E** Woran wird schon geforscht?

**2.2 Formuliert die Sätze aus Aufgabe 2.1 ins Aktiv um.**

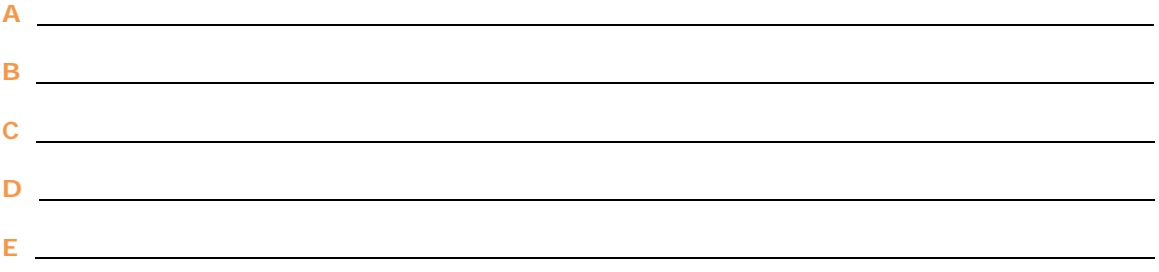

Bildnachweis (v. l.): 1. Photo: Andreas Praefcke; Tübingen, Germany: Neckarfront, CC BY 3.0c reativecommons.org/ licenses/by/3.0/deed.de 2. Leon Gatys

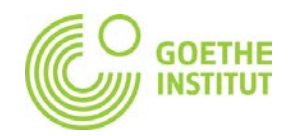

#### **3.1 Sprecht mit eurem/eurer Partner\*in über die Frage.**

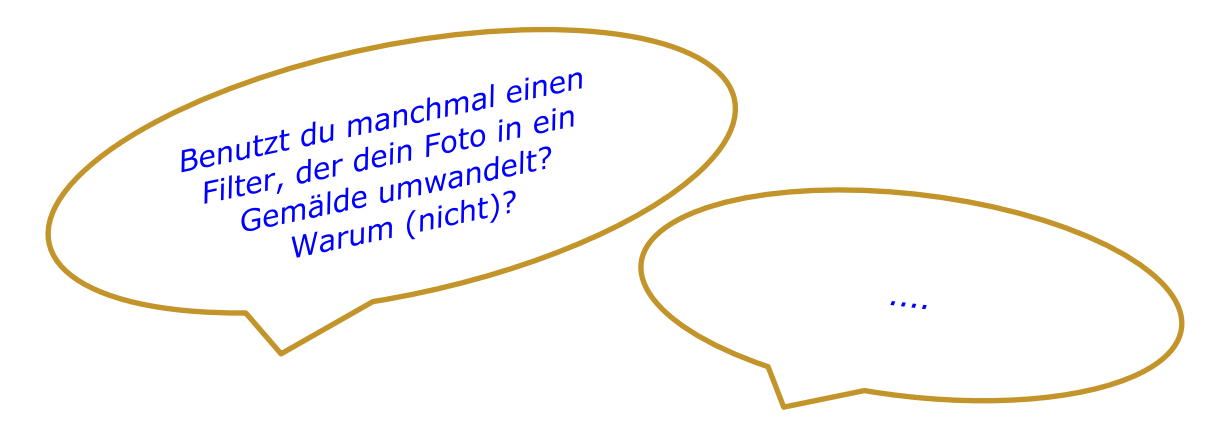

#### **3.2 Macht einen Klassenspaziergang und notiert die Antworten von fünf Kursteilnehmer\*innen zu der Frage aus Aufgabe 3.1 in der Tabelle.**

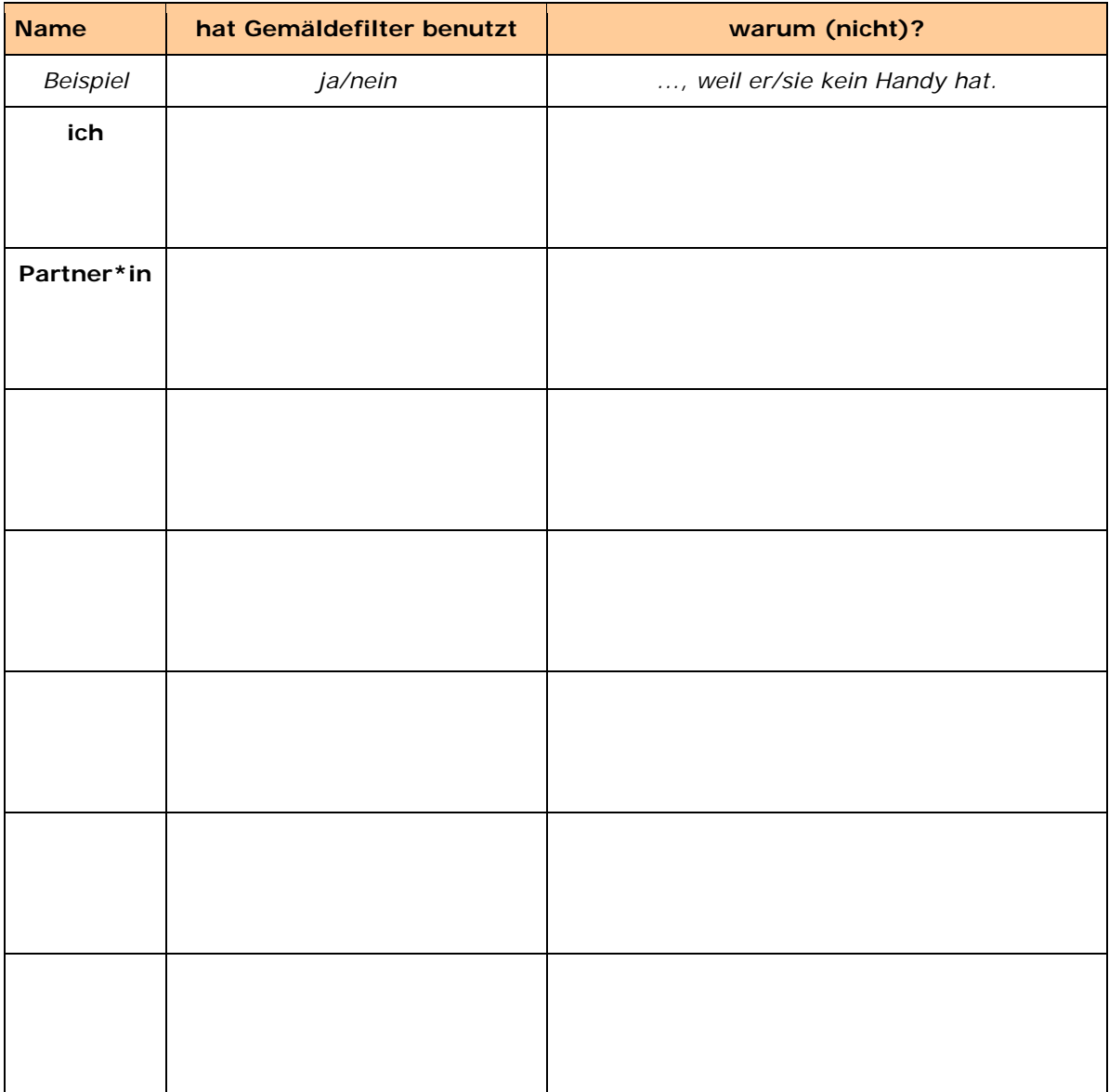

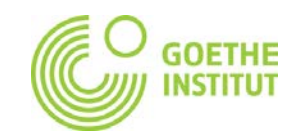

#### **Text: "Die Welt der Künstlichen Intelligenz" B1**

#### **1 Seht euch den Text "Die Welt der Künstlichen Intelligenz" an. In welchen Bereichen wird künstliche Intelligenz schon genutzt? Wo ist sie noch Zukunftsvision? Ordnet zu.**

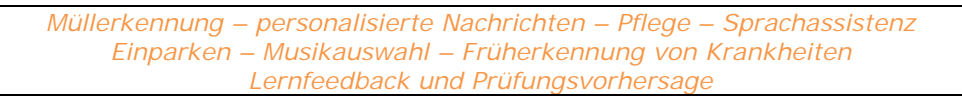

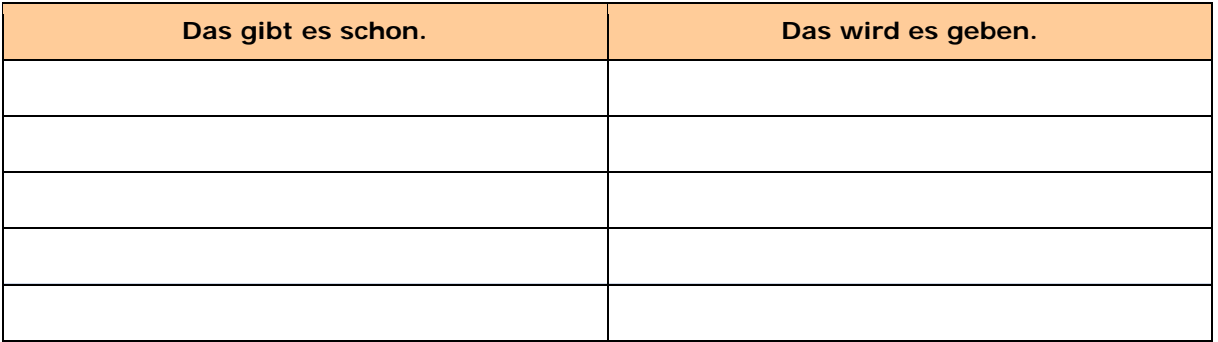

#### **2 Lest den Text "Die Welt der Künstlichen Intelligenz" noch einmal. Was ist richtig? Was ist falsch? Kreuzt an. Wie lauten die Informationen richtig?**

# **Beispiel:**<br>**B** falsch =>

**B** *falsch* => *Einparkhilfen im Auto signalisieren Objekte, die beim Einparken stören, aber auch Objekte, die beim Einparken nicht stören.*

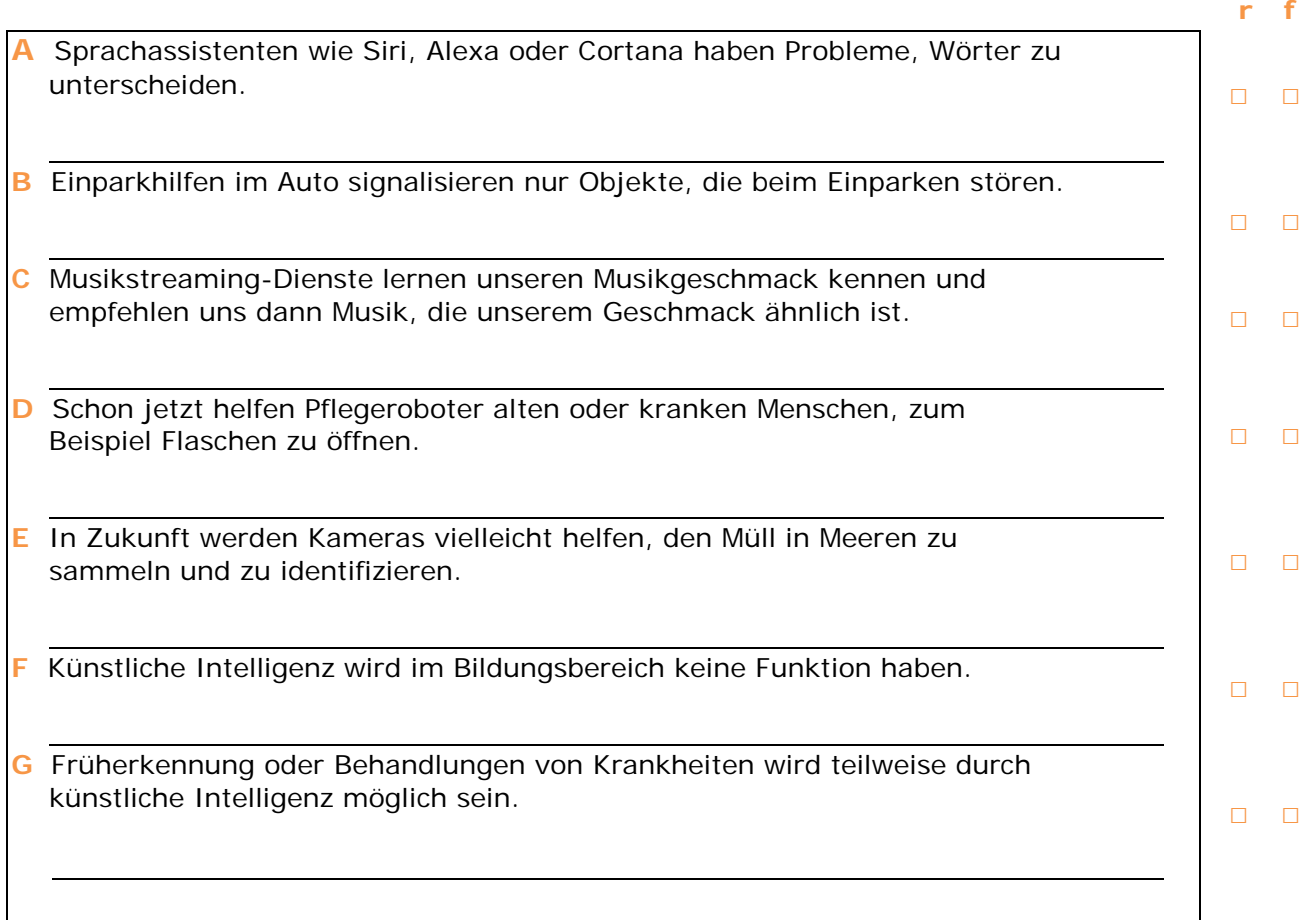

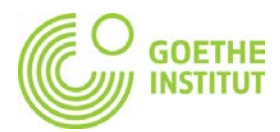

#### **3.1 Sprecht mit eurem/eurer Partner\*in über die Fragen. Notiert eure Antworten in der Tabelle aus Aufgabe 3.2.**

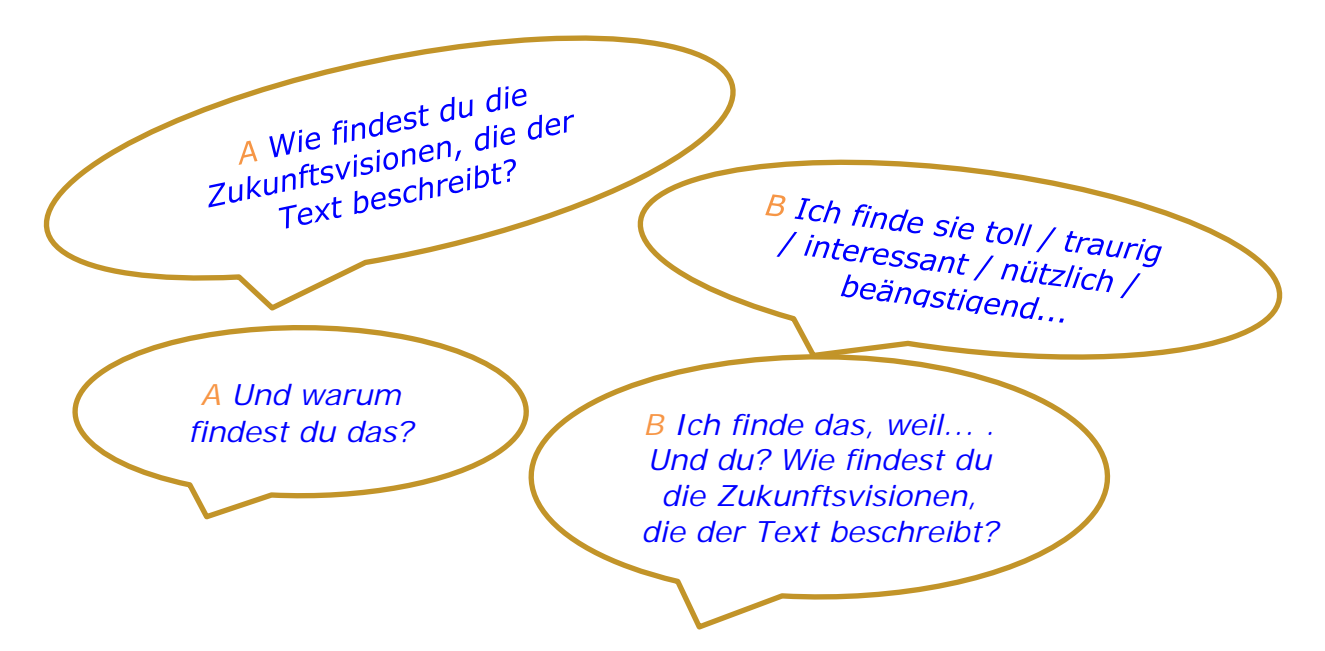

**3.2 Macht einen Klassenspaziergang und notiert die Antworten von drei Kursteilnehmer\*innen zu den Fragen aus Aufgabe 3.1 in der Tabelle.**

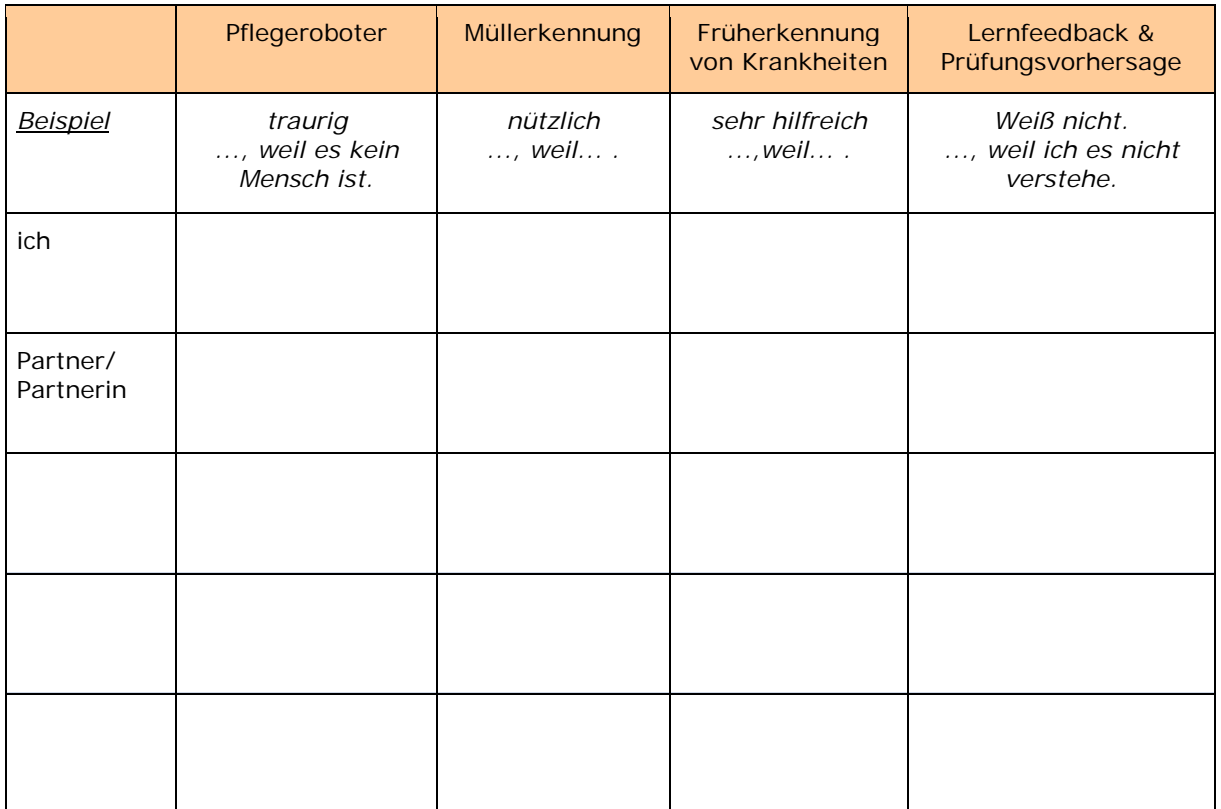

# **1 Foto: "Künstliche Intelligenz" A1–B1**

# **1 TIPP**

Lassen Sie die Lernenden zunächst individuell oder in Paaren das Foto des Kalenderblattes ansehen. Bitten Sie dann die Lernenden die Wörter in der Box zu lesen und das Bild mit ihnen zu beschriften. Zur Binnendifferenzierung können schnellere Lernende die Pluralformen hinzufügen. Bei der Besprechung im Plenum bietet sich die Einführung oder Vertiefung einfacher Regeln zur Pluralbildung an.

# **Antworten 1**

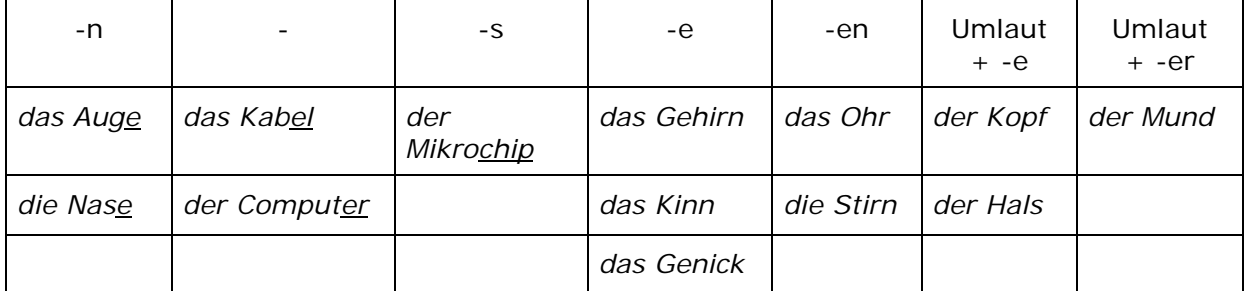

# **2 TIPP**

Die Lernenden sollen ihren Assoziationen freien Lauf lassen. Dies kann, je nach Niveau, entweder mündlich oder auf einem zentralen Plakat schriftlich geschehen.

# **Text: "Künstliche Intelligenz" A2/B1**

# **1.1 TIPP**

Erklären Sie den Begriff *Fremdwort,* und fordern Sie die Lernenden dazu auf, den Text "Künstliche Intelligenz" zu scannen. Die Lernenden sollen dabei alle Wörter, die ihnen *Fremdwörter* zu sein scheinen, unterstreichen. Sammeln Sie dann die unterstrichenen Wörter im Plenum. Dabei bietet es sich an, Bedeutungen zu besprechen sowie Artikel und Pluralformen zu sammeln.

#### **1.2 TIPP**

Lesen Sie den Text "Künstliche Intelligenz" langsam vor. Die Lernenden sollen versuchen die Wörter aus Aufgabe 1.2 in die Reihenfolge zu bringen, in der sie im Text vorkommen. Lesen Sie den Text evtl. zweimal vor.

#### **Antworten 1.2**

*1 Auto; 2 Vision; 3 Intelligenz; 4 präsent; 5 Architektur; 6 Medizin; 7 Industrie; 8 Computer; 9 System; 10 Roboter; 11 Armee; 12 Allianz*

#### **1.3 TIPP**

Laden Sie die Lernenden dazu ein, die Wörter aus Aufgabe 1.2 laut zu lesen und dabei die Silben zu zählen. Die Lernenden sortieren die Wörter nach ihrer Silbenzahl in die Tabelle ein. Zur Kontrolle können Sie die Lernenden die Wörter im Plenum vorklatschen lassen.

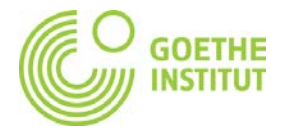

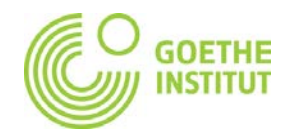

# **Antworten 1.3**

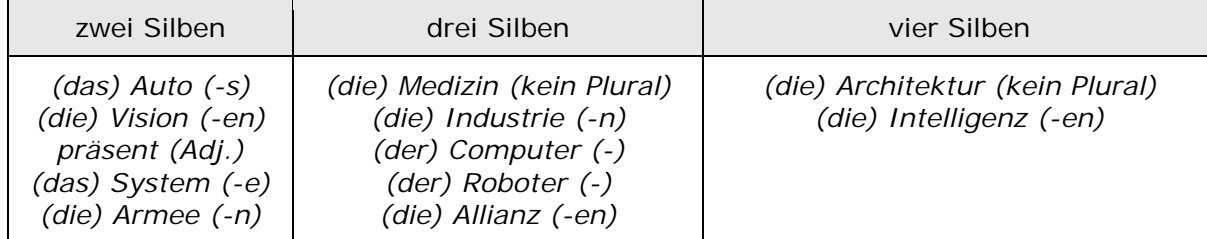

# **1.4 TIPP**

Zur weiteren Sensibilisierung im Bereich Wortakzent und Aussprache fordern Sie die Lernenden in Paaren dazu auf, die Wörter aus Aufgabe 1.3 laut zu lesen und dabei zu entscheiden, auf welcher Silbe der jeweilige Wortakzent liegt. Dabei ordnen die Lernenden die Wörter den dargestellten Rhythmen zu. Hier bietet es sich an, generell über die Akzente im Deutschen zu sprechen.

# **Antworten 1.4**

*A Auto; B Vision/System/Armee/präsent; C - ; D Computer; E Intelligenz/Architektur; F Medizin/Allianz/Industrie*

# **Text:** "Der malende Computer" A2/B1

# **1.1 TIPP**

Führen Sie die Lernenden zuerst ans Thema heran, indem Sie sie auffordern, die zwei Bilder zu beschreiben. Je nach Niveaustufe kann die Beschreibung komplexer oder einfacher ausfallen. Mögliche Leitfragen könnten zum Beispiel sein: Was könnt ihr auf den Bildern sehen?/Wie ist das Wetter?/Welche Jahreszeit ist es?

# **1.2 TIPP**

Hier bietet es sich an, mit den Lernenden den Komparativ zu üben. Bitten Sie die Lernenden, in kleinen Gruppen zu arbeiten, und Unterschiede zwischen den Bildern zu notieren. Tragen Sie dann die Vorschläge der Lernenden im Plenum zusammen und vertiefen Sie dabei den Komparativ.

# **Mögliche Antworten 1.2**

*Das Foto ist schärfer als das Gemälde./Das Gemälde ist weniger scharf als das Foto. Auf dem Gemälde ist es windiger als auf dem Foto./Auf dem Foto ist es weniger windig als auf dem Gemälde.*

*Das Gemälde ist emotionaler als das Foto./Das Foto ist weniger emotional als das Gemälde.*

# **1.3 TIPP**

Die Lernenden sollen in Paaren die Frage beantworten und dann im Plenum ihre Antworten vortragen. Mögliche Leitfragen könnten lauten: Wer hat die Bilder gemacht?/Wie sind die zwei Bilder entstanden?/Kennt ihr den Maler des Gemäldes? Wenn Sie wollen, können Sie im Plenum Vokabeln und Ideen festhalten.

#### **2.1 TIPP**

Die Lernenden erhalten beim Scannen des Textes "Der malende Computer" einen Einblick in das Thema 'neuronaler Stiltransfer'. Die Lernenden suchen die Antworten auf die Fragen im Text und schreiben dann ihre Antworten im Passiv auf. Bitten Sie sie ihre Antworten mit einem/einer Partner\*in zu vergleichen, bevor sie im Plenum

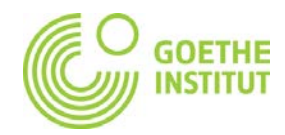

zusammengetragen werden. Die Umformung der Passivsätze ins Aktiv (Aufgabe 2.2) bietet sich zur Binnendifferenzierung oder als Hausaufgabe an.

# **Mögliche Antworten 2.1**

A *Neuronaler Stiltransfer ist ein komplexer Prozess, bei dem ein Foto in ein Gemälde verwandelt wird.*

B *Die Möglichkeit, ein Foto in ein Gemälde zu verwandeln, wurde von Wissenschaftler\*innen in Tübingen entdeckt. Einer der Wissenschaftler heißt Leon Gatys.* C *Leon Gatys hat die Zukunftsvision, dass neuronale Netzwerke genutzt werden könnten, um etwas auszudrücken, was sie selbst in einem Foto nicht wiedergeben könnten.* D *Dem Gerät muss beigebracht werden, wie man Stimmungen oder Emotionen (z.B Fröhlichkeit) ausdrückt.*

E *Es wird bereits daran geforscht, wie Stimmungen oder Emotionen in einem Bild ausgedrückt werden und wie diese Technik dann von neuronalen Netzwerken verarbeitet werden kann.*

# **Mögliche Antworten 2.2**

A Neuronaler Stiltransfer ist ein komplexer Prozess, bei dem man ein Foto in ein Gemälde verwandelt.

B Wissenschaftler\*innen in Tübingen haben die Möglichkeit, ein Foto in ein Gemälde zu verwandeln, entdeckt. Einer der Wissenschaftler heißt Leon Gatys.

C Leon Gatys hat die Zukunftsvision, dass man neuronale Netzwerke nutzen könnte, um etwas auszudrücken, was sie selbst in einem Foto nicht wiedergeben könnten. D Man muss dem Gerät beibringen, wie man Stimmungen oder Emotionen (z.B Fröhlichkeit) ausdrückt.

E Es gibt bereits Forschungsprojekte darüber, wie Künstler Stimmungen oder Emotionen in einem Bild ausdrücken und darüber, wie neuronale Netzwerken diese Technik dann verarbeiten können.

# **3.1 TIPP**

Die Lernenden arbeiten in Paaren. Sie beantworten sich gegenseitig die Fragen in der Sprechblase und schreiben ihre Antworten in die Tabelle aus Aufgabe 3.2. Achten Sie in den Paaren auf die korrekte Satzstruktur in dem Kausalsatz. Zur Binnendifferenzierung können sich die schnelleren Lernenden auf ihren eigenen Handys Beispiele zeigen und Vergleiche anstellen.

# **3.2 TIPP**

Die Lernenden machen einen Klassenspaziergang, bei dem sie entweder individuell oder in den Paaren aus Aufgabe 3.1. mindestens fünf andere Kursteilnehmer\*innen nach deren Einstellung zu Gemäldefiltern befragen. Dabei notieren sie in der Tabelle, ob sie einen solchen Filter schon benutzt haben und warum (nicht).

Im Plenum ließe sich dann eine Klassenstatistik zur Nutzung von Gemäldefiltern im Alltag erstellen. Dabei lassen sich die Kausalsätze und Negation wiederholen.

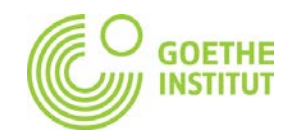

# **Text: "Die Welt der Künstlichen Intelligenz"**

# **1 TIPP**

Die Lernenden sollen den Text "Die Welt der Künstlichen Intelligenz" scannen und dabei die Begriffe aus der Box in die Tabelle eintragen.

#### **Antworten Aufgabe 1**

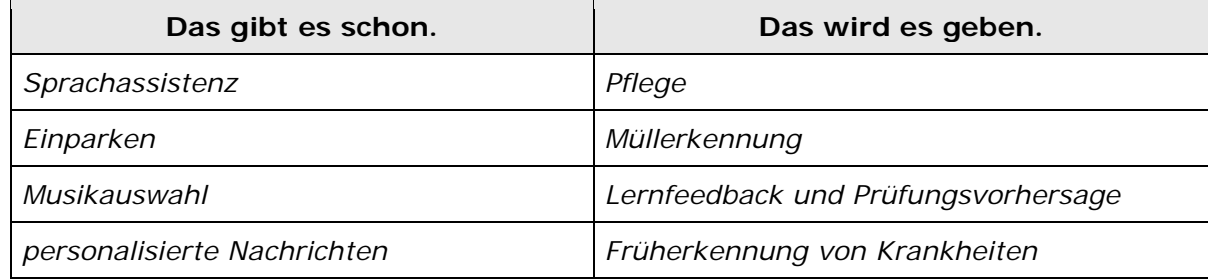

#### **2 TIPP**

Lassen Sie die Lernenden zunächst individuell im Text "Die Welt der Künstlichen Intelligenz" die Antworten suchen. Dann kontrollieren sie in Partnerarbeit die Antworten, bevor alles im Plenum abgeglichen wird. Achten Sie nach der Kontrolle der Antworten darauf, dass die Lernenden die korrekten Sätze in Partnerarbeit noch einmal laut lesen, um so Wortschatz, Aussprache und Lesekompetenz zu trainieren. Bei der Besprechung der Korrekturen bietet sich erneut die Vertiefung der *Negation* an.

# **Antworten 2**

A *falsch* (Sprachassistenten haben keine Probleme Wörter voneinander zu unterscheiden.)

B *falsch* (Einparkhilfen im Auto signalisieren Objekte, die beim Einparken stören, aber auch Objekte, die beim Einparken nicht stören.)

C *richtig*

D *richtig*

E *richtig*

F *falsch* (KI wird im Bildungsbereich mehrere Funktionen haben.)

G *richtig*

# **3.1 TIPP**

Die Lernenden sollen sich über den Gebrauch von KI im Alltag Gedanken machen und dabei die Struktur von Kausalsätzen vertiefen. Die Lernenden arbeiten mit einem/einer Partner\*in. Sie folgen der vorgegebenen Dialogstruktur. Ihre Antworten tragen sie in die Tabelle aus Aufgabe 3.2 ein. Zur Hinführung ließen sich hier im Plenum mehrere Adjektive (evtl. mit Gegenteilen) zum Ausdruck von Emotionen sammeln.

#### **3.2 TIPP**

Die Lernenden machen einen Klassenspaziergang, bei dem sie entweder individuell oder in den Paaren aus Aufgabe 3.1 mindestens drei andere Kursteilnehmer\*innen nach deren Meinung zu den Zukunftsvisionen des Textes befragen. Dabei notieren sie in der Tabelle, wie sie den jeweiligen potentiellen Einsatz von KI finden und warum sie dieser Meinung sind. Im Plenum lässt sich dann das Ergebnis der Meinungsumfrage zusammentragen. Dabei lassen sich die Kausalsätze und emotionale Adjektive wiederholen. Nach Bedarf könnten Sie anschließend Redemittel zur Meinungsäußerung einführen oder wiederholen und die vier Themen mündlich in Kleingruppen diskutieren lassen.